## CSE306 Software Quality in Practice

Dr. Carl Alphonce alphonce@buffalo.edu 343 Davis Hall

#### EXP reminders

EXP 1 - due Friday 03/15 by 5:00 PM.

No on-going assignment during break.

EXP 2 - assigned after spring break.

#### ROADMAR

#### Wednesday: Lecture

- o process review
- o interactive classroom exercise
- put process into practice: develop code Thursday: lab
  - o individual lab exercise
    - put process into practice: develop code

#### Monday: Lecture

- o interactive classroom exercise continued
- put process into practice: develop code Tuesday: lab
  - o individual lab exercise
    - put process into practice: develop code

## Things to focus on

Understand requirements

Use code repository

Opaque test first (TDD)

Transparent test implementation using coverage tool (gcov)

## LEX12 feedback

Understand requirements

Use code repository

Opaque test first (TDD)

"Transparent testing seems more complete than testing before implementation."

Transparent test implementation using coverage tool (gcov)

Understand requirements

Use code repository

Opaque test first (TDD)

"Transparent testing seems more complete than testing before implementation."

Transparent test implementation using coverage tool (gcov)

They serve different purposes:

Opaque testing reflects requirements.

Transparent testing reflects implementation.

If you decide to change your implementation, your transparent tests are likely to change (the structure of the code has changed, so tests need to update to maintain coverage).

Your opaque tests should not (the required functionality has not changed).

My sister lives in Uppsala, Sweden. I want to chat with her. I finish dinner at 7:00 PM. Should I call her?

My sister lives in Uppsala, Sweden. I want to chat with her. I finish dinner at 7:00 PM. Should I call her?

Probably not, but why?

My sister lives in Uppsala, Sweden. I want to chat with her. I finish dinner at 7:00 PM. Should I call her?

Probably not, but why?

We are in different time zones!

Buffalo is in UTC-5 and Uppsala is in UTC+1.

https://en.wikipedia.org/wiki/Coordinated\_Universal\_Time

Given two cities, determine the time difference between the two.

Example: What is the time difference between Buffalo and Seattle?

Given two cities, determine the time difference between the two.

Example: What is the time difference between Buffalo and Seattle?

Buffalo is UTC-5. Seattle is UTC-8. 7:00 PM in Buffalo = 4:00 PM in Seattle.

Given two cities, determine the time difference between the two.

Example: What is the time difference between Buffalo and Phoenix?

Buffalo is UTC-5.

Seattle is UTC-8. 7:00 PM in Buffalo = 4:00 PM in Seattle.

Phoenix is UTC-7. 7:00 PM in Buffalo = ??:?? in Phoenix.

Given two cities, determine the time difference between the two.

Example: What is the time difference between Buffalo and Phoenix?

Buffalo is UTC-5.

Seattle is UTC-8. 7:00 PM in Buffalo = 4:00 PM in Seattle.

Phoenix is UTC-7. 7:00 PM in Buffalo = 4:00 in Phoenix.

Given two cities, determine the time difference between the two.

Example: What is the time difference between Buffalo and Phoenix?

Buffalo is UTC-5. Seattle is UTC-8. 7:00 PM in Buffalo = 4:00 PM in Seattle. Phoenix is UTC-7. 7:00 PM in Buffalo = 4:00 in Phoenix.

What do you need to k

That's a typo, right?

n?

Given two cities, determine the time difference between the two.

Example: What is the time difference between Buffalo and Phoenix?

Buffalo is UTC-5.

Seattle is UTC-8. 7:00 PM in Buffalo = 4:00 PM in Seattle.

Phoenix is UTC-7. 7:00 PM in Buffalo = 4:00 in Phoenix.

What do you n

Nope. Phoenix does not observe daylight savings time.

Given two cities, determine the time difference between the two.

Example: What is the time difference between Buffalo and Uppsala?

Buffalo is UTC-5. Uppsala is UTC+1. Both observe daylight saving time.

If it is 7:00 PM in Buffalo, is it midnight in Uppsala.

Given two cities, determine the time difference between the two.

Example: What is the time difference between Buffalo and Uppsala?

Buffalo is UTC-5. Uppsala is UTC+1. Both observe daylight saving time.

If it is 7:00 PM in Buffalo, is it midnight in Uppsala.

What do you nee

That's a typo, right?

uestion?

Given two cities, determine the time difference between the two.

Example: What is the time difference between Buffalo and Uppsala?

Buffalo is UTC-5. Uppsala is UTC+1. Both observe daylight saving time.

If it is 7:00 PM in Buffalo, is it midnight in Uppsala.

What do you nee

Switch to daylight time happens on different dates.

uestion?

## Understand requirements

Compute the time difference between two locations A and B on a given date/time at A.

#### Resources:

https://www.worldtimezone.com/daylight.html https://www.worldtimezone.com

Assume there is a lookup table with the following information for a given location (such as A and B): timezone offset from UTC whether daylight saving (summer) time (DST) is observed start date/time of DST end date/time of DST

# Use Code Repository

How do we start?

# Use Code Repository

How do we start?

Accept this assignment:

https://classroom.github.com/a/WOSRVB8g

Work in small groups (size 1-5, either those around you or your regular teammates - it doesn't matter).

In local copy, create a new branch to add a 'time' feature, and check out that branch.

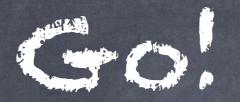

How do we start?

Some work already done in repo so you can hit the ground running.

Apply process, record your process/progress in git.

Let's see what you come up with.